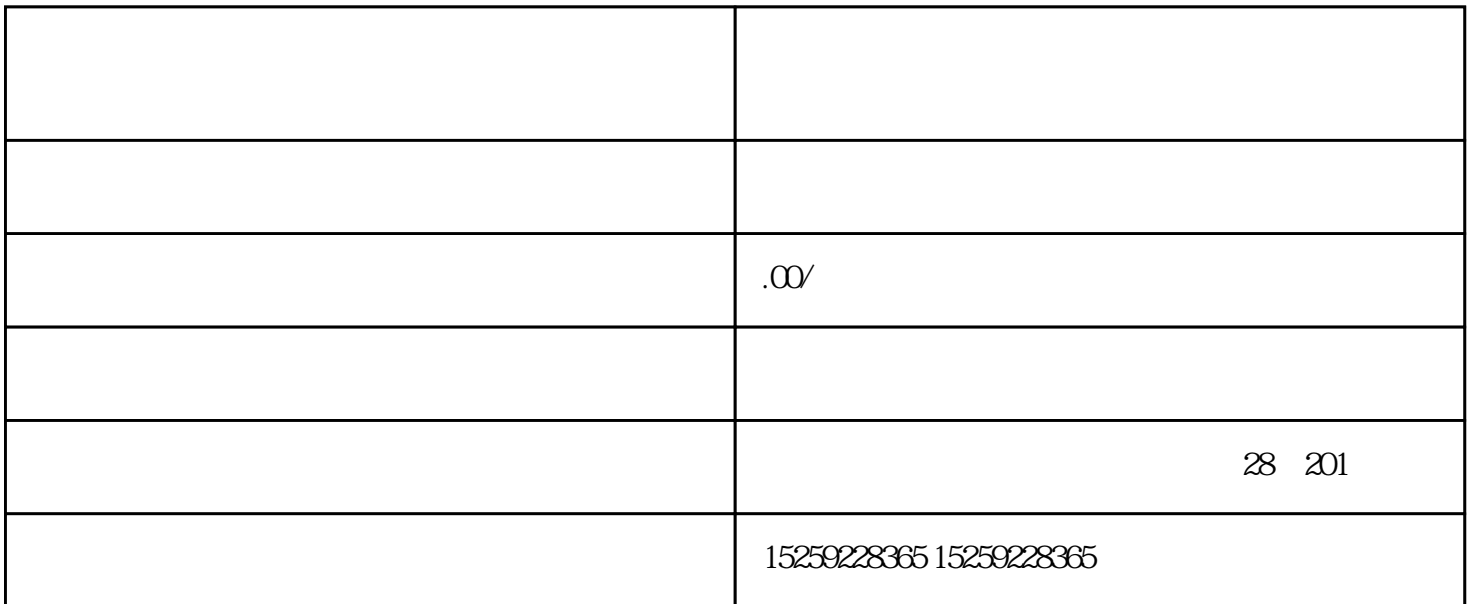

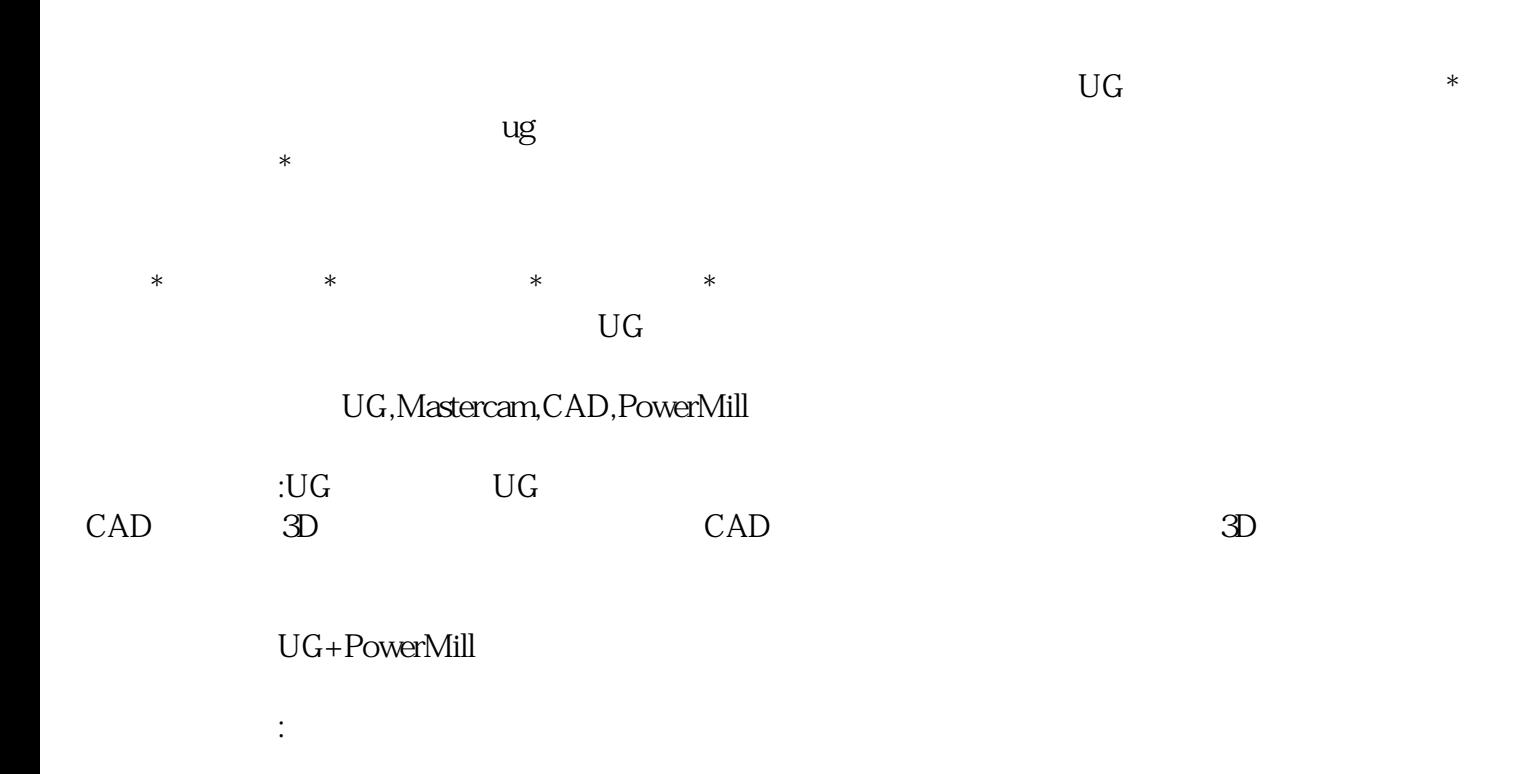

主要内容包括:学习常见塑料压铸模具结构和零件加工图的优化,知道哪些部分重要,哪些部分不需要加

主要内容包括:产品CAD图纸和PDF转3D,多角度翻转加工,学习点孔、钻孔、攻牙、镗孔、比孔、剃须